# **PORTAL PARA PADRES**

### **Información al día del estudiante**

### **CALIFICACIONES**

## **TAREAS**

## **ASISTENCIA**

 **Y MUCHO MAS!**

### ¡OBTENGA UNA CUENTA

EN LA ESCUELA DE SU ESTUDIANTE HOY!

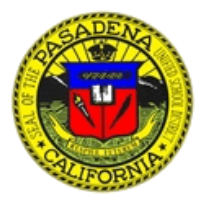

### Distrito Escolar Unificado de Pasadena Portal para Padre Solicitud de Acceso

El Portal para Padres está diseñado para permitir que los padres puedan tener acceso a la información de sus alumnos. El acceso al Portal para Padres les da la oportunidad a los padres y/o tutores de ver los datos e información de los alumnos a través del internet. Los datos de los alumnos pueden incluir, pero no se limitan a: calificaciones, asistencia, información médica, estadísticas y disciplina del sistema de información de alumnos Aeries del distrito. Solo si se tiene el número de identificación, número de teléfono y código de verificación (VPC) se podrá teñer acceso a esta información. Al establecer una cuenta y/o ingresar al Portal para Padres, usted está aceptando regirse por las reglas y medidas del Distrito Escolar Unificado de Pasadena (PUSD). El uso de este sistema y sus servicios están estrictamente limitados a usuarios con cuentas autorizadas. Todos los usuarios serán responsables de los códigos de información y contraseñas de sus alumnos. Los usuarios acuerdan no proporcionar sus contraseñas, códigos de verificación o cualquier otra información personal a otras personas. El PUSD no se hará responsable por algún acceso no autorizado, el cual sea por descuido del manejo de información de parte del usuario. Algunas maneras para proteger su información incluyen, pero no se limitan a: No proporcionar a nadie su contraseña, no escribir su contraseña en ninguna parte, cerrar el navegador cuando haya termiñado. Si desea contiñuar usañdo el interñet, abra uña nueva ventaña. No elija una contraseña que sea fácil de adiviñar por otras persoñas, como por ejemplo: el ñombre de su esposo/a, hijos/as, ñietos/as o el ñombre de su mascota, fechas de ñacimieñto, fechas de añiversario, domicilio, ñu mero de seguro social, etc. Se recomieñda iñcluir combinaciones de letras, números, letras mayúsculas y minúsculas para crear una contraseña.

### **Los padres podrán tener acceso a la siguiente información de su niño/a:**

 $\bullet$  Asistencia

• Clases

- Calificaciones/ Libro de calificacioñes
- Demografía Información medica
- Contactos
	- Correo electrónico de maestros/consejero
- Detalles de Pruebas
- Status de Graduación

Historial de Grados

Expedieñte escolar

### **Los padres necesitan la siguiente información para crear una cuenta y tener acceso al Portal para Padres:**

- Visitar la escuela y presenta un formulario para acceso al Portal para Padres firmado. El perso-1. nal de la escuela debe verificar el padre/tutor que tendrá acceso al Portal para Padres.
- Número de identificación del estudiante 2.
- 3. Código de verificación (Verification Pass Code)(VPC)
- El número de teléfono que se encuentra en los registros de la escuela de su alumno 4.

### **Servicios Innovadores de tecnología** FORMULARIO PARA ACCESO AL PORTAL PARA PADRES DEL PUSD

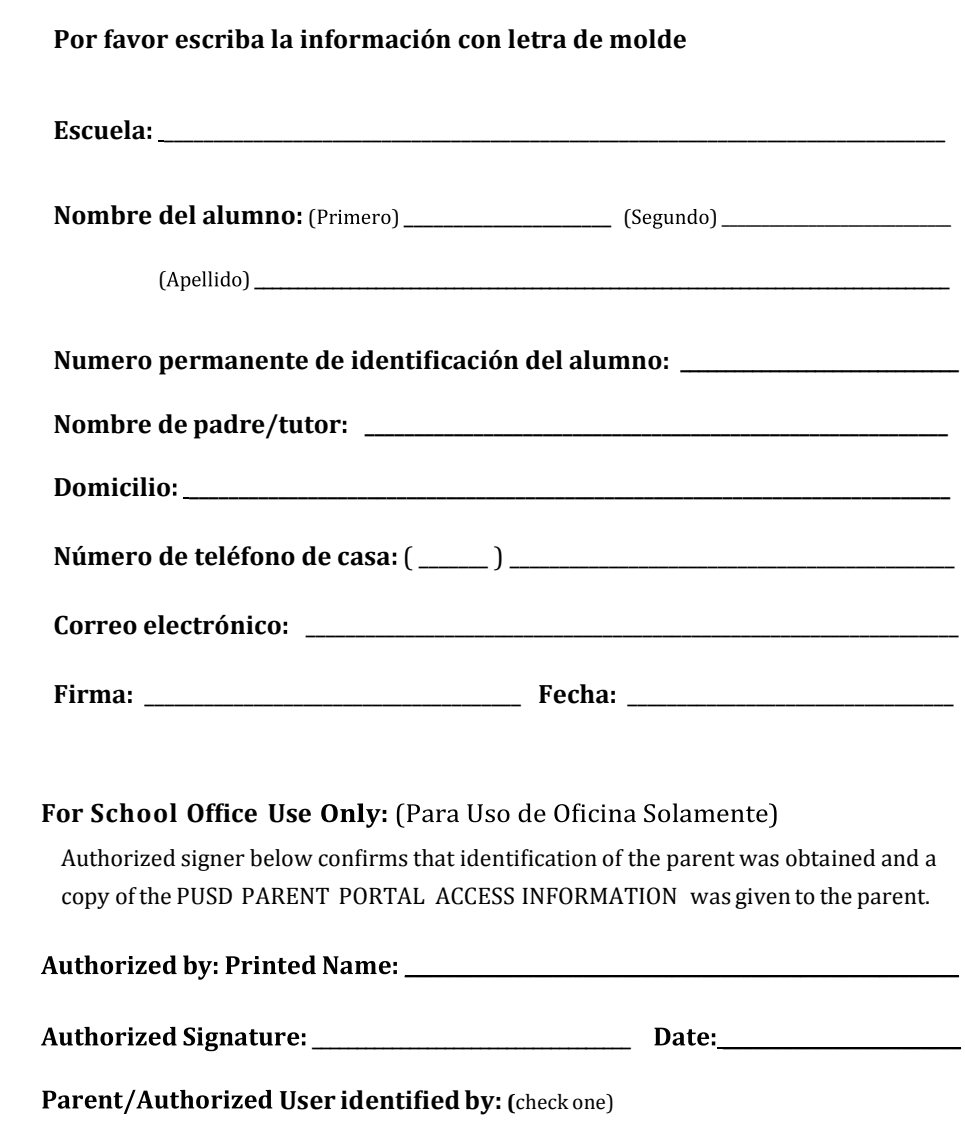

- $\Box$  CA ID/Driver's License:
- $\Box$  Other Identification: (please specify)